# Graphics Overview

Multimedia Techniques & Applications Yu-Ting Wu

# **Graphics**

- The software and hardware technologies used in computer system to create, modify, and display still images in a digital form
- Important because
	- Images are usually more expressive than pure texts
	- Images are the fundamentals of video, animation, and fonts

# 2022/3/5<br>Multimedia Techniques and Applications 2022<br>bitmapped / vector

# **Outline**

- Overview
- Graphical modeling approaches: bitmapped / vector
- Comparisons of graphical modeling approaches

 $1$  and  $1$  and  $1$  and  $1$  and  $1$  and  $1$  and  $1$  and  $1$  and  $1$  and  $1$  and  $1$  and  $1$ 

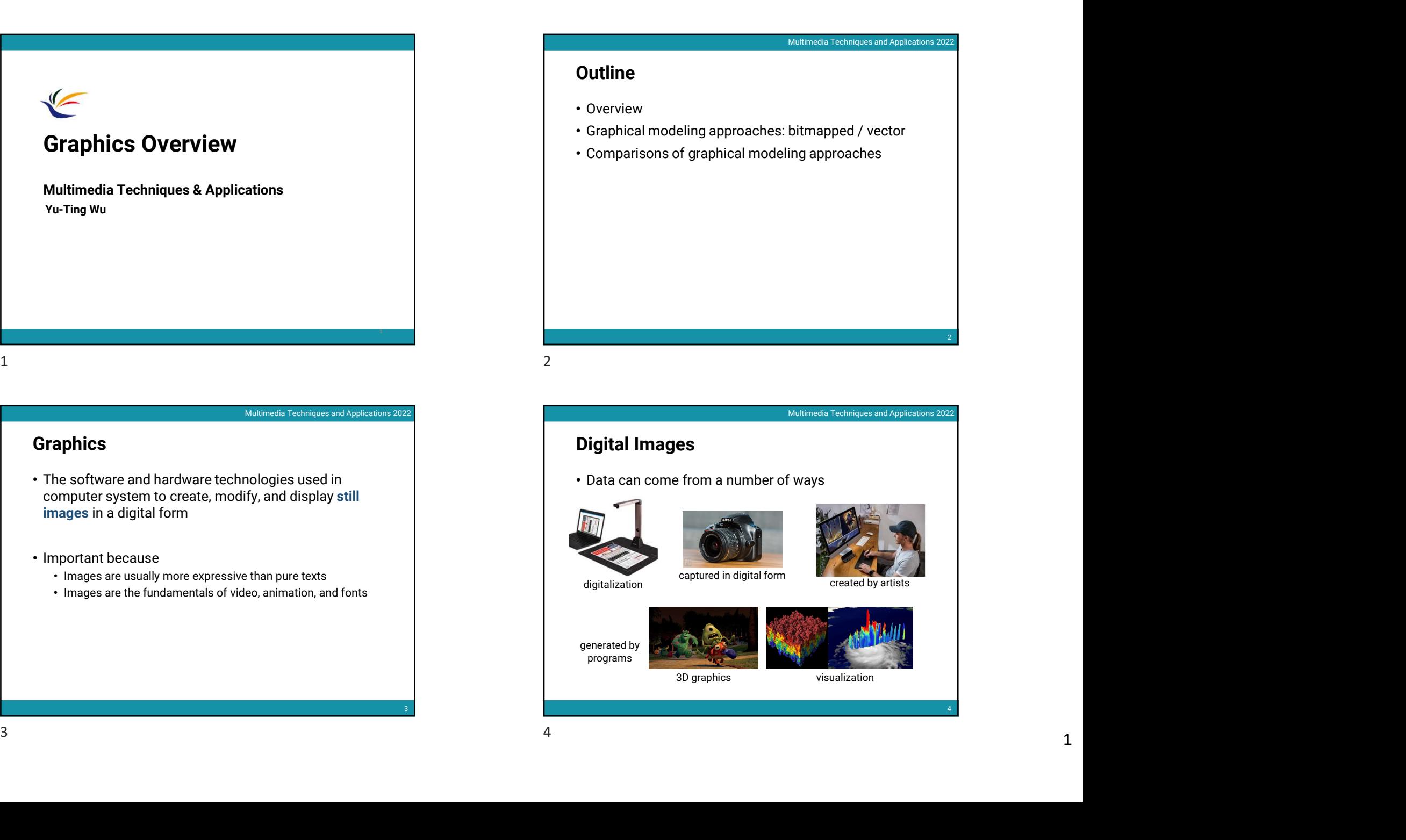

 $2\frac{1}{2}$ 

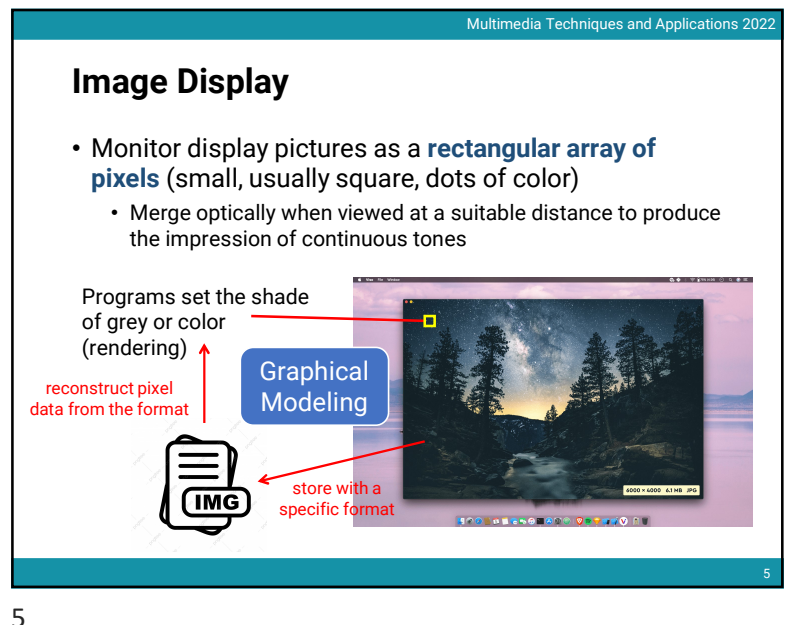

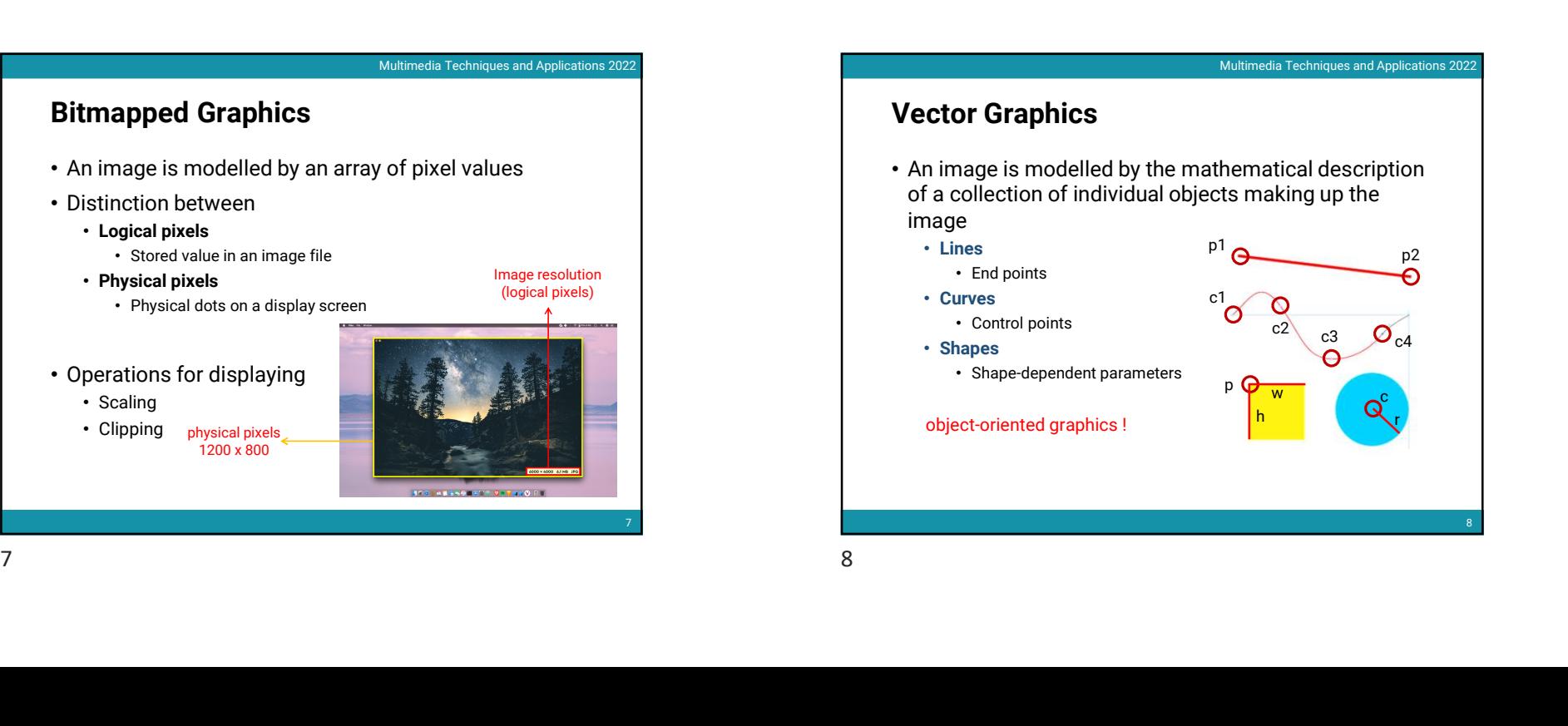

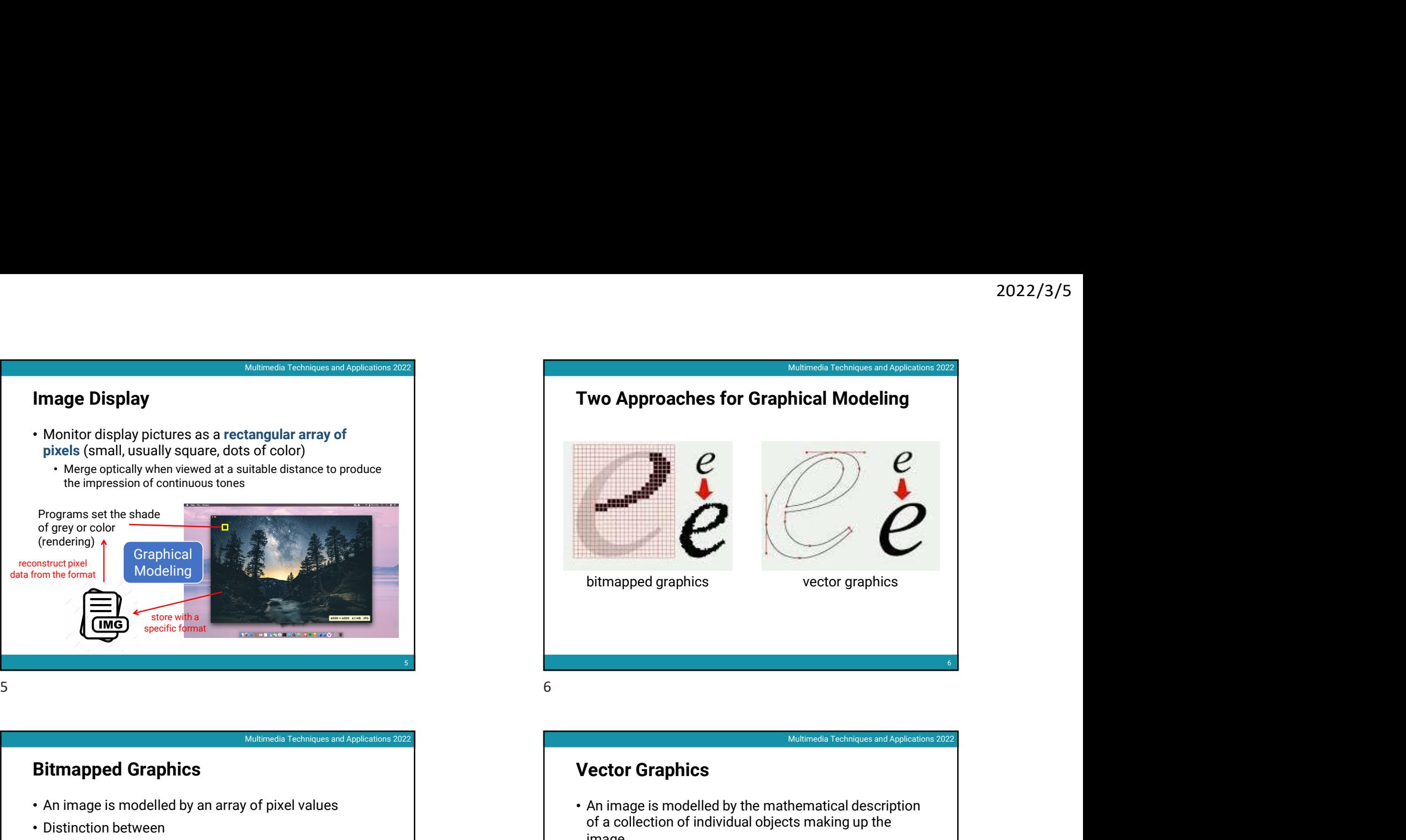

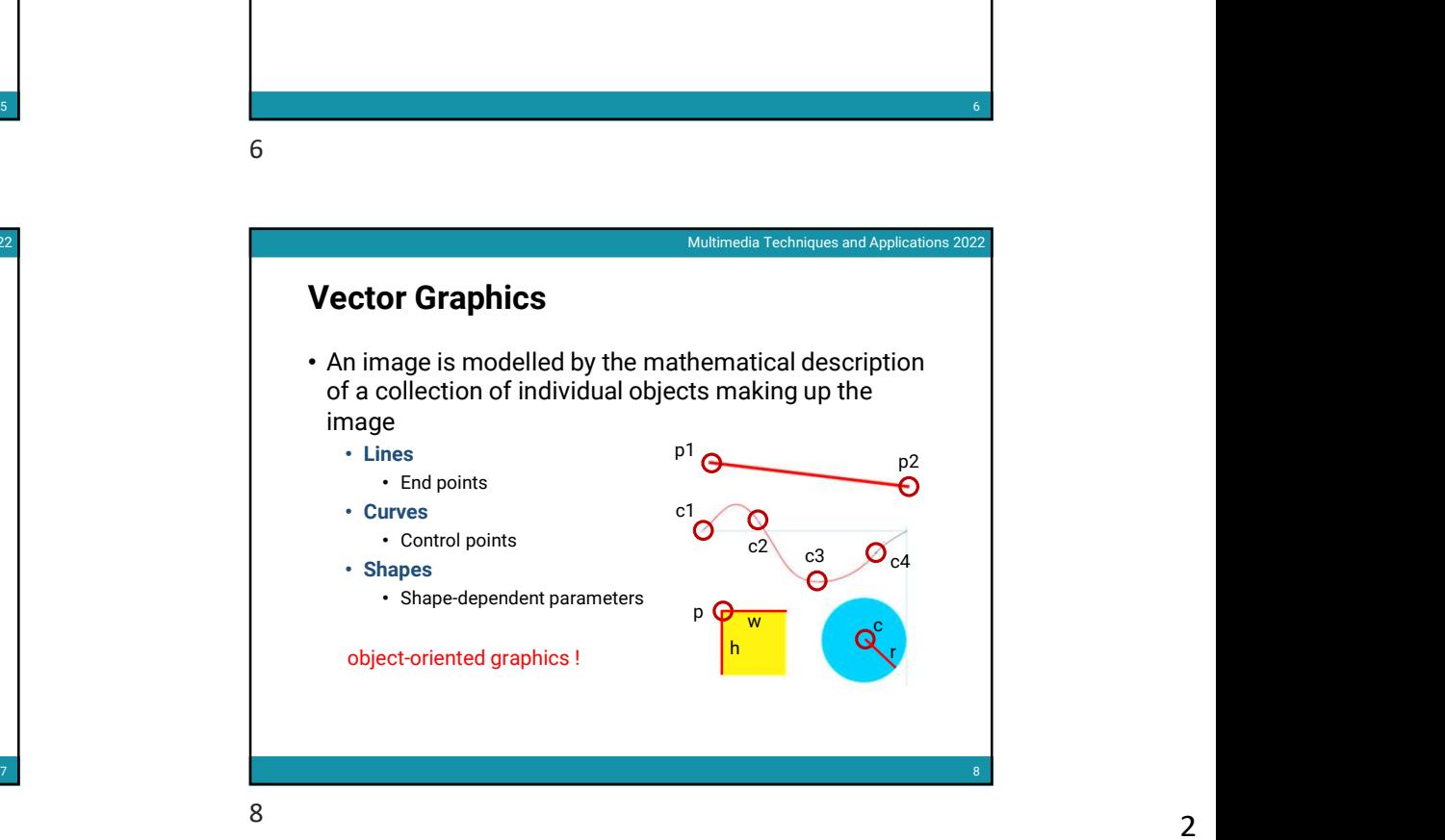

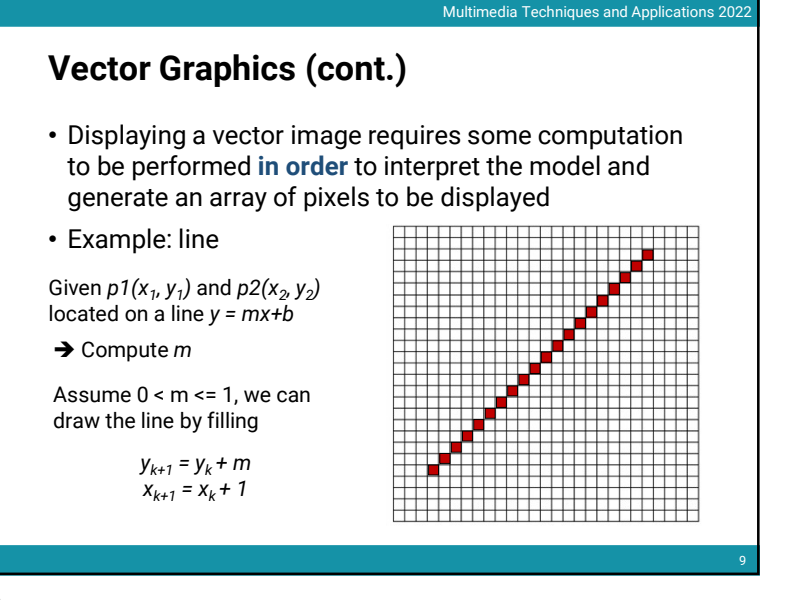

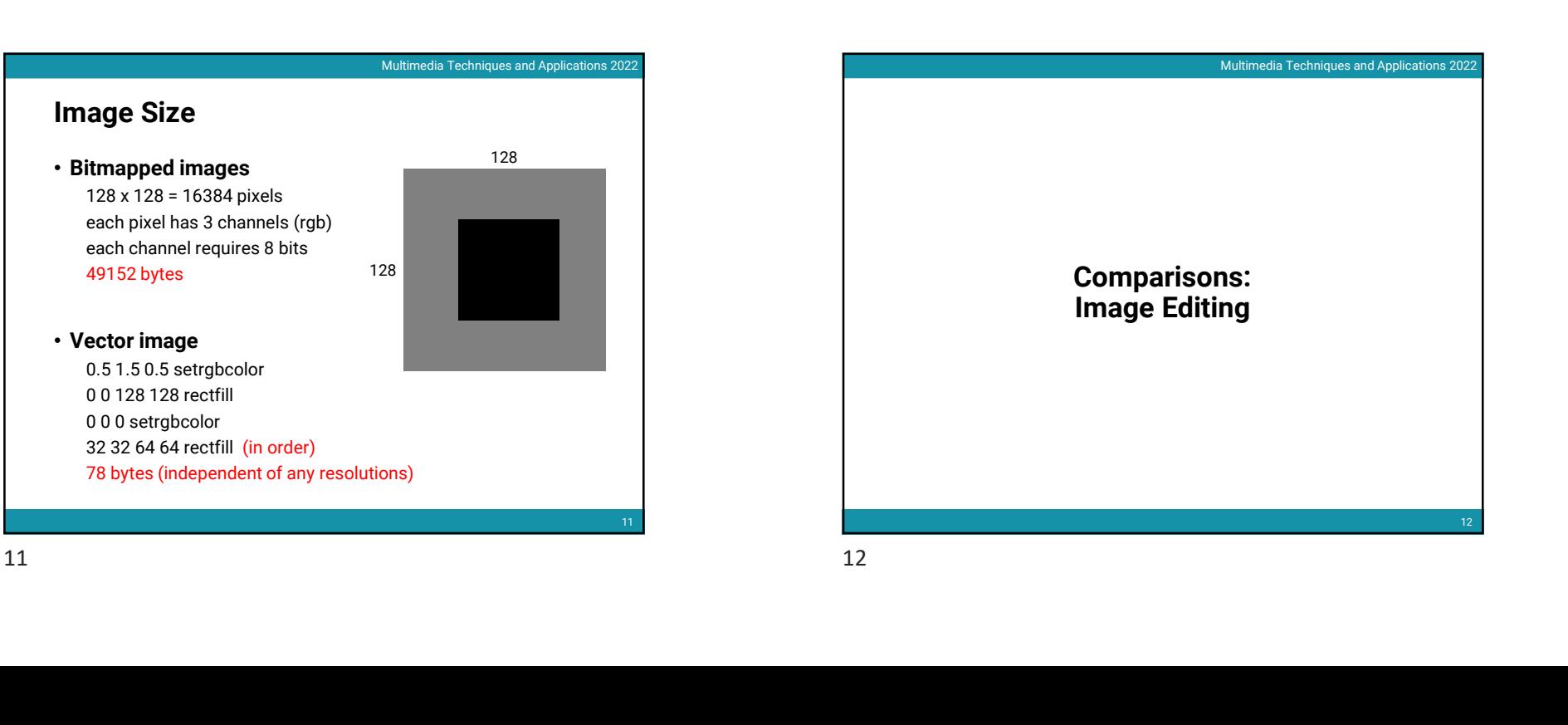

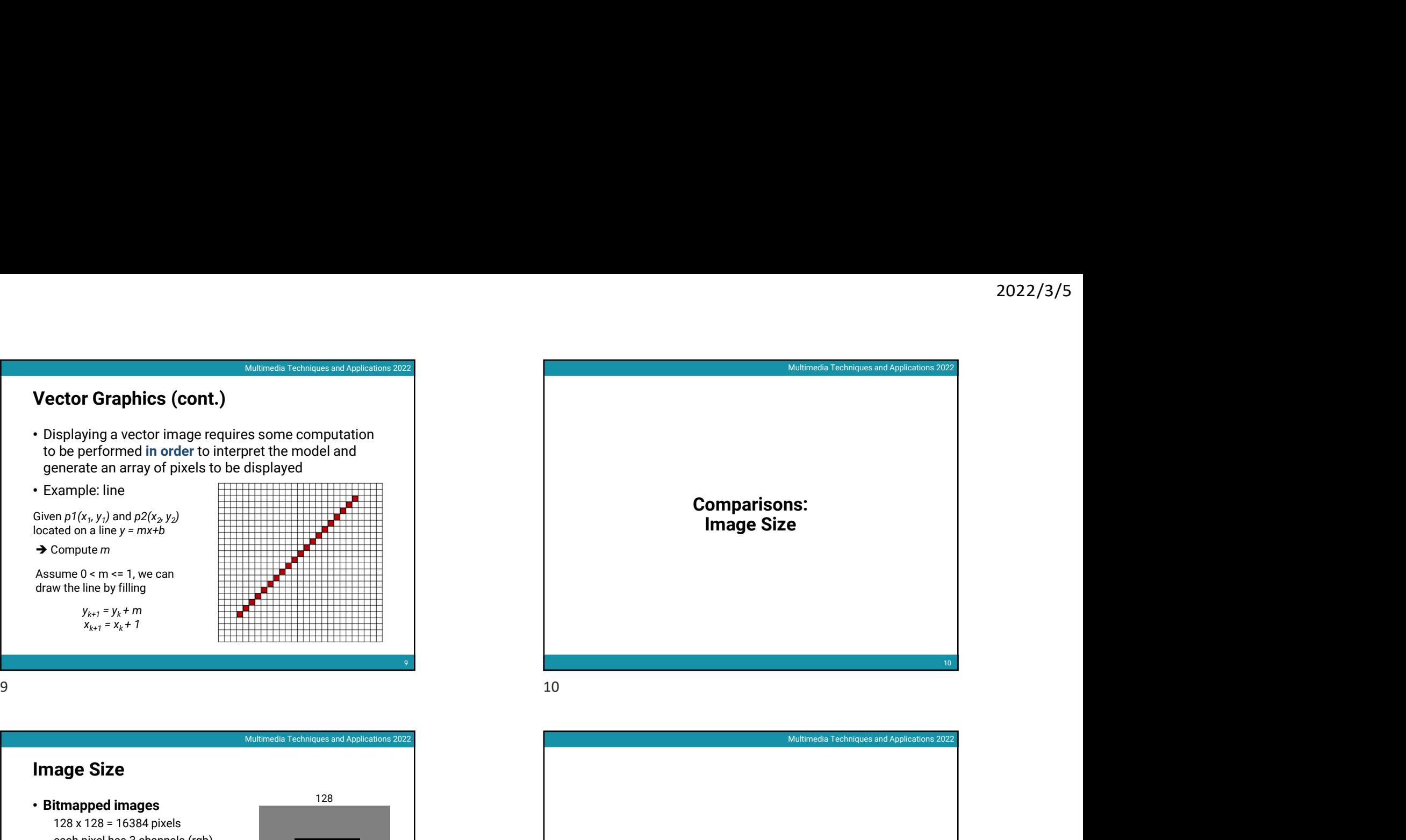

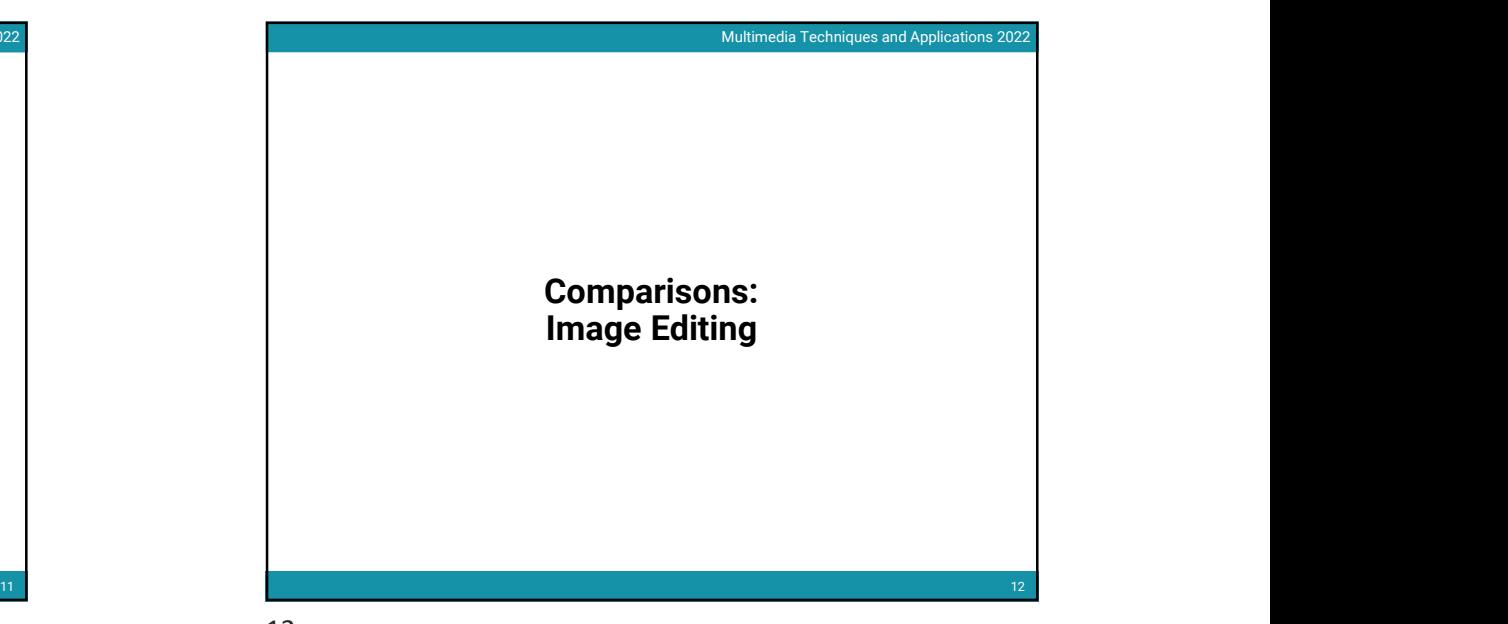

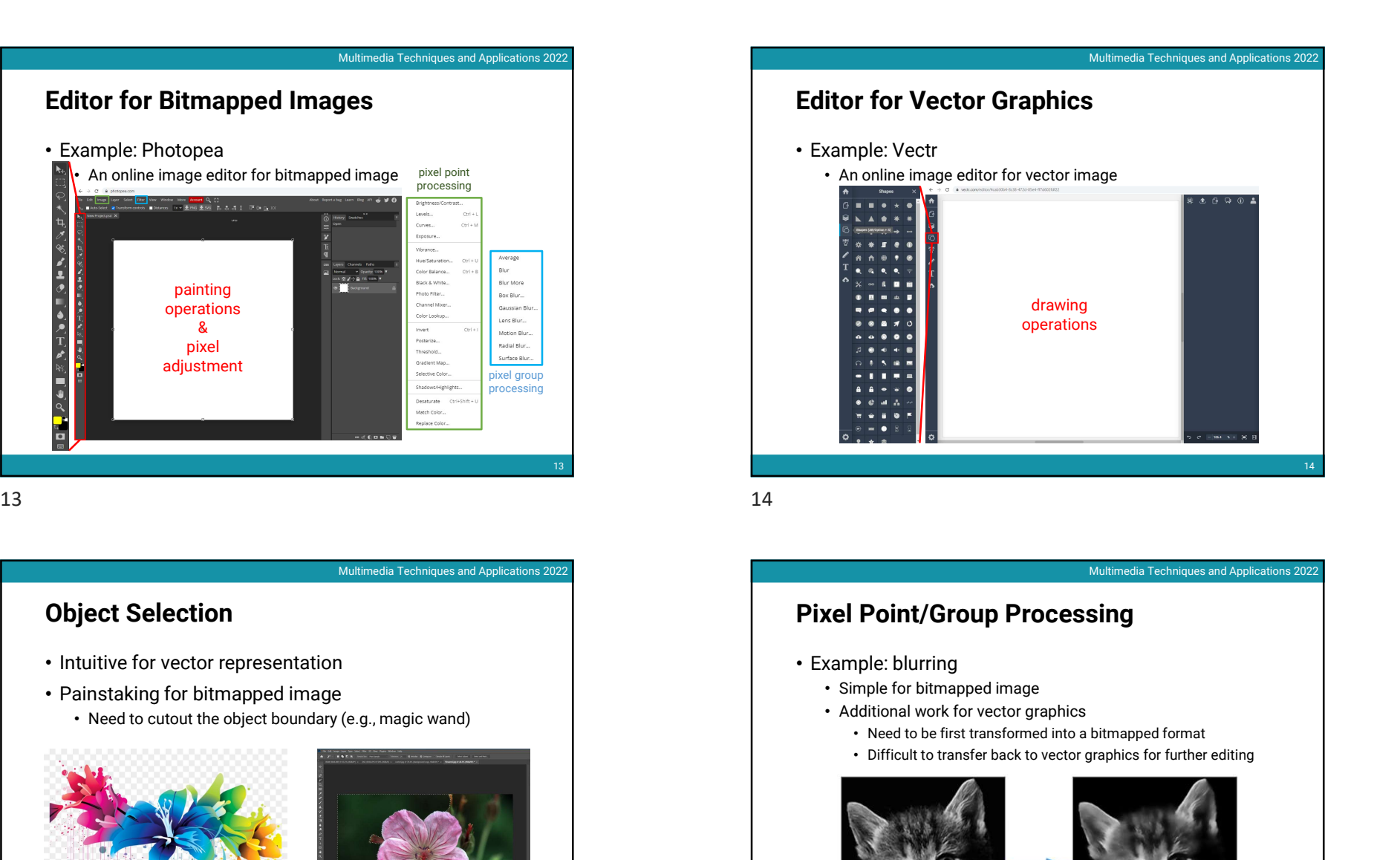

# Object Selection

- Intuitive for vector representation
- Painstaking for bitmapped image
	-

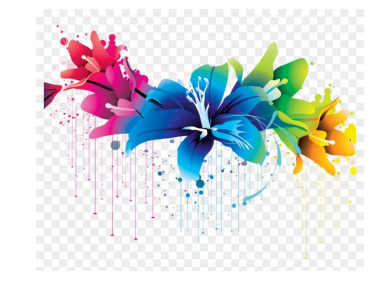

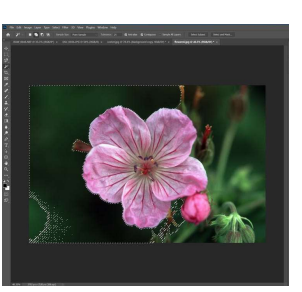

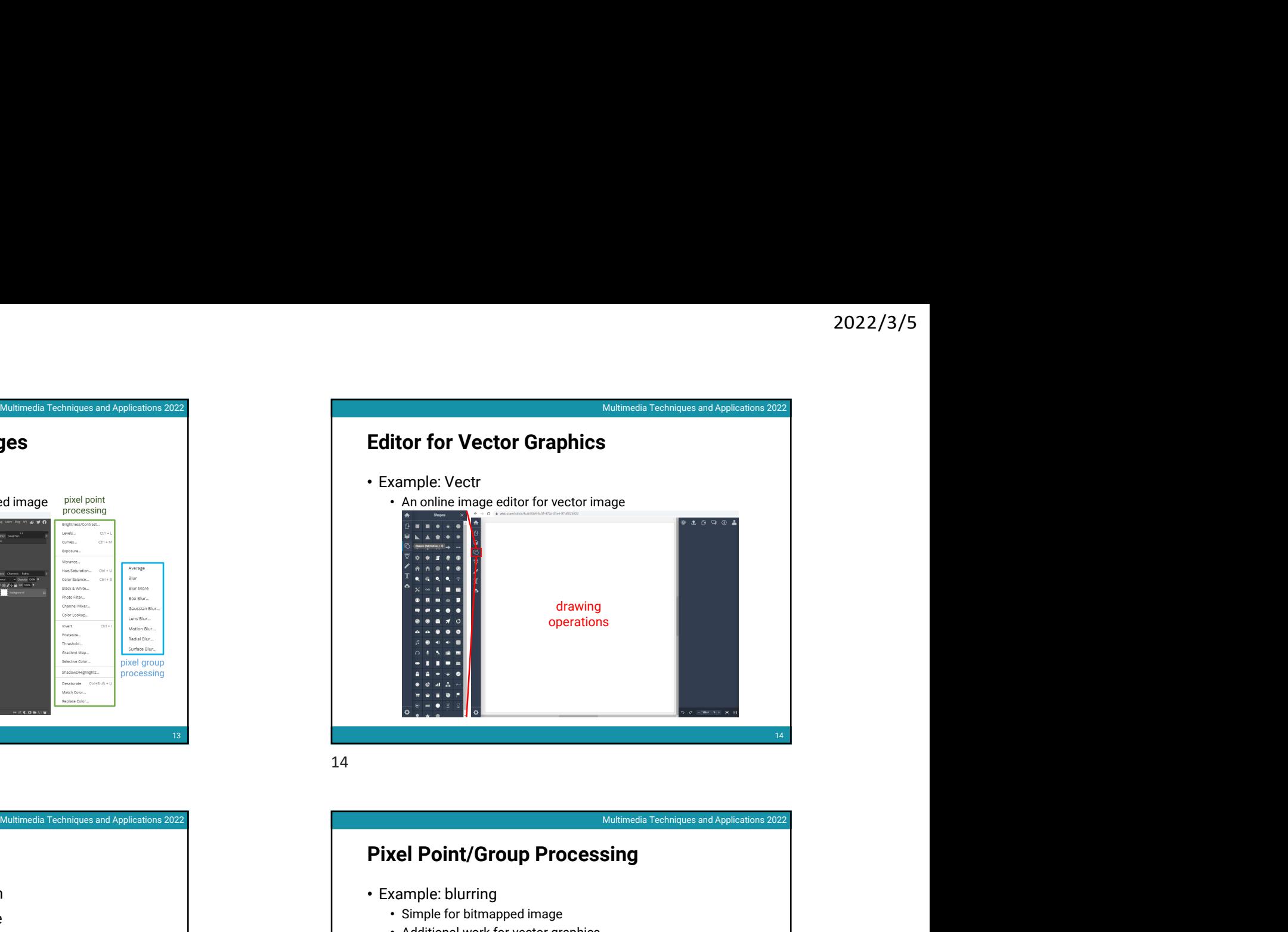

# Pixel Point/Group Processing

- Example: blurring
	- Simple for bitmapped image
	- Additional work for vector graphics
		- Need to be first transformed into a bitmapped format
		- Difficult to transfer back to vector graphics for further editing

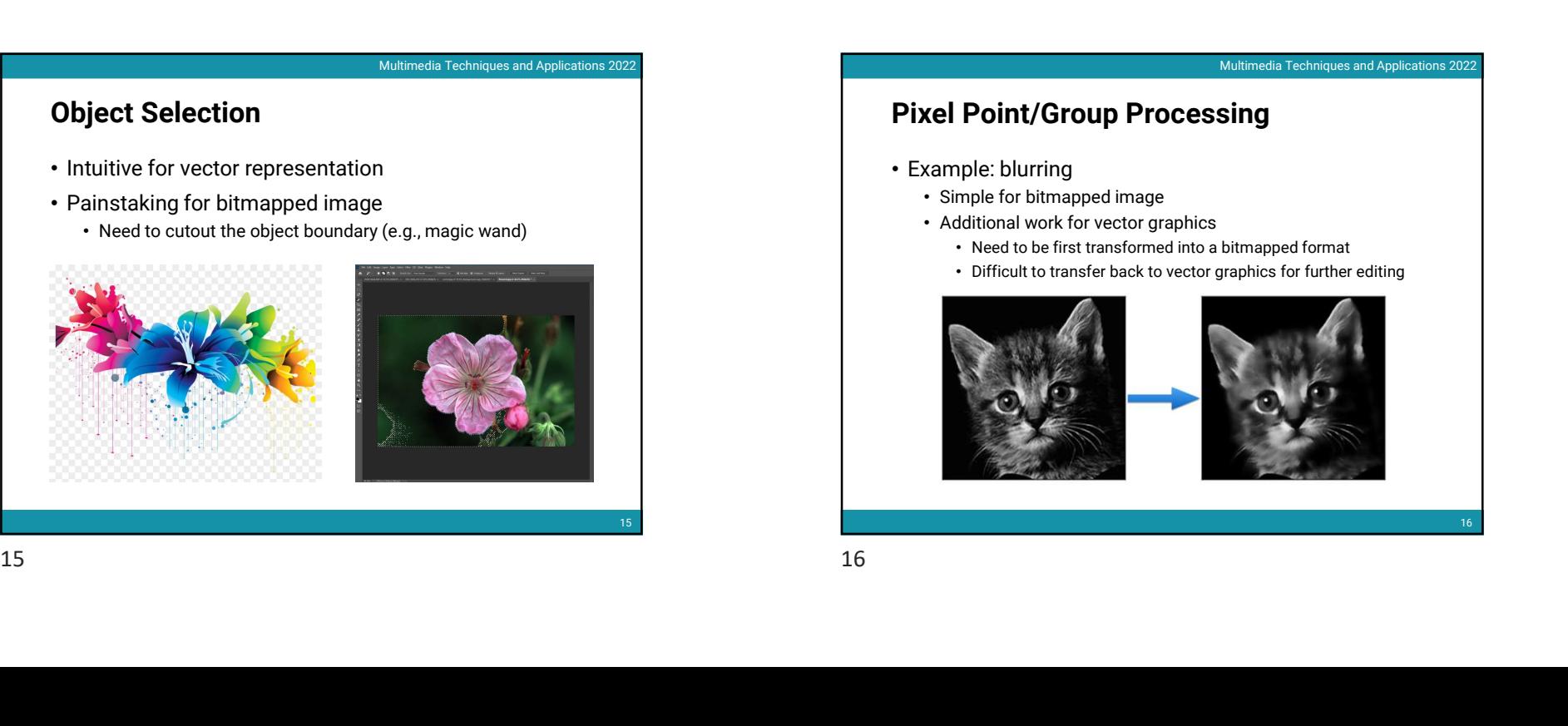

 $16$  and  $16$  and  $16$  and  $16$  and  $16$  and  $16$  and  $16$  and  $16$  and  $16$  and  $16$  and  $16$  and  $16$  and  $16$  and  $16$  and  $16$  and  $16$  and  $16$  and  $16$  and  $16$  and  $16$  and  $16$  and  $16$  and  $16$  and  $16$  and  $16$ 

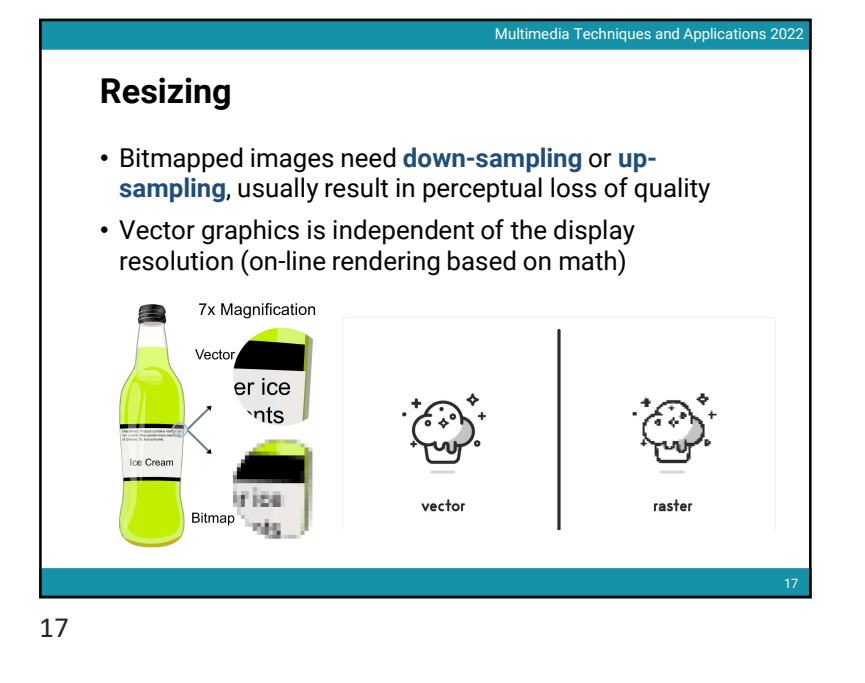

Which Model Should Be Used? • Depends on • Type of content (target of the image) • Bitmapped images provide better control of pixel values, thus being more suitable for natural images • Vector graphics are resolution independent, thus being more suitable for texts and icons • Memory requirement • Display efficiency

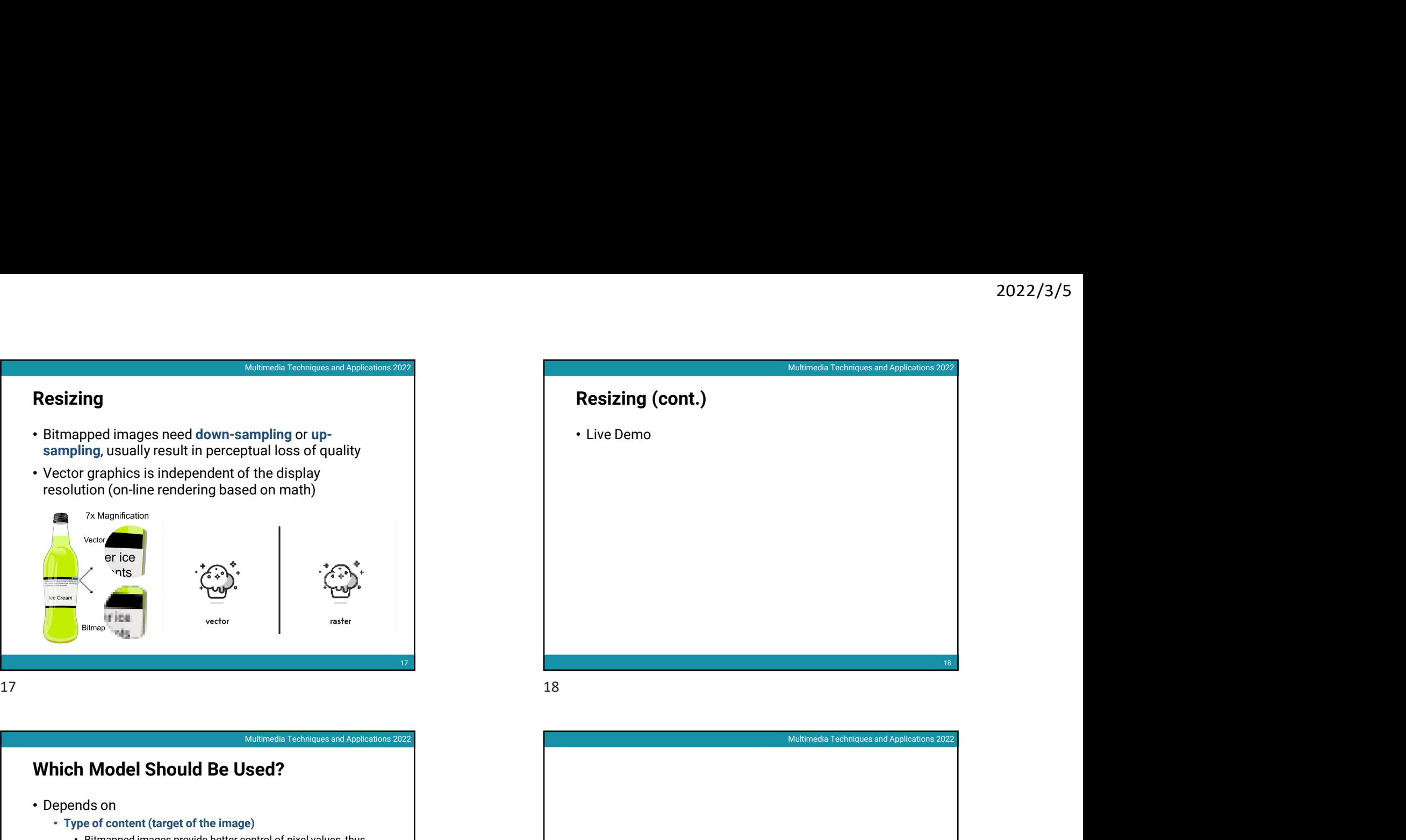

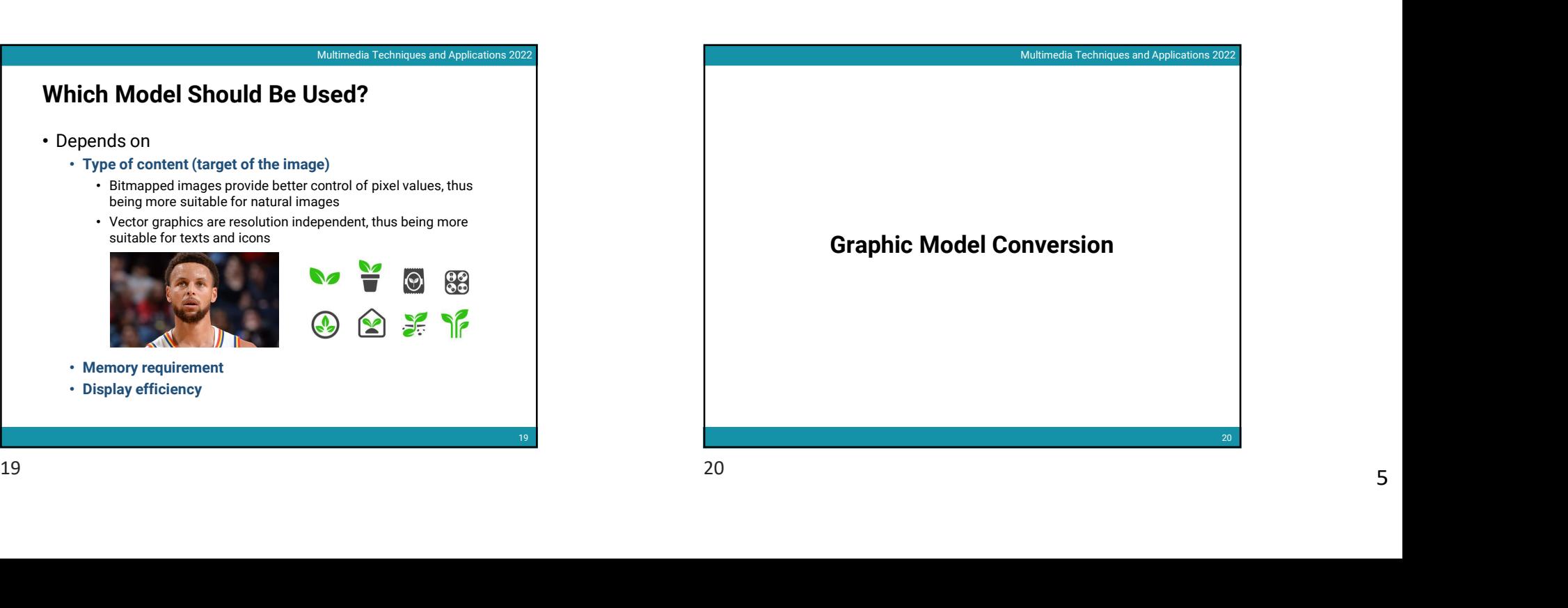

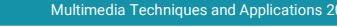

# Vector Graphics to Bitmapped Images

- Easy
- Used the same algorithm that are used to display the image on a monitor
	- However, will lose all its vector properties after the conversion

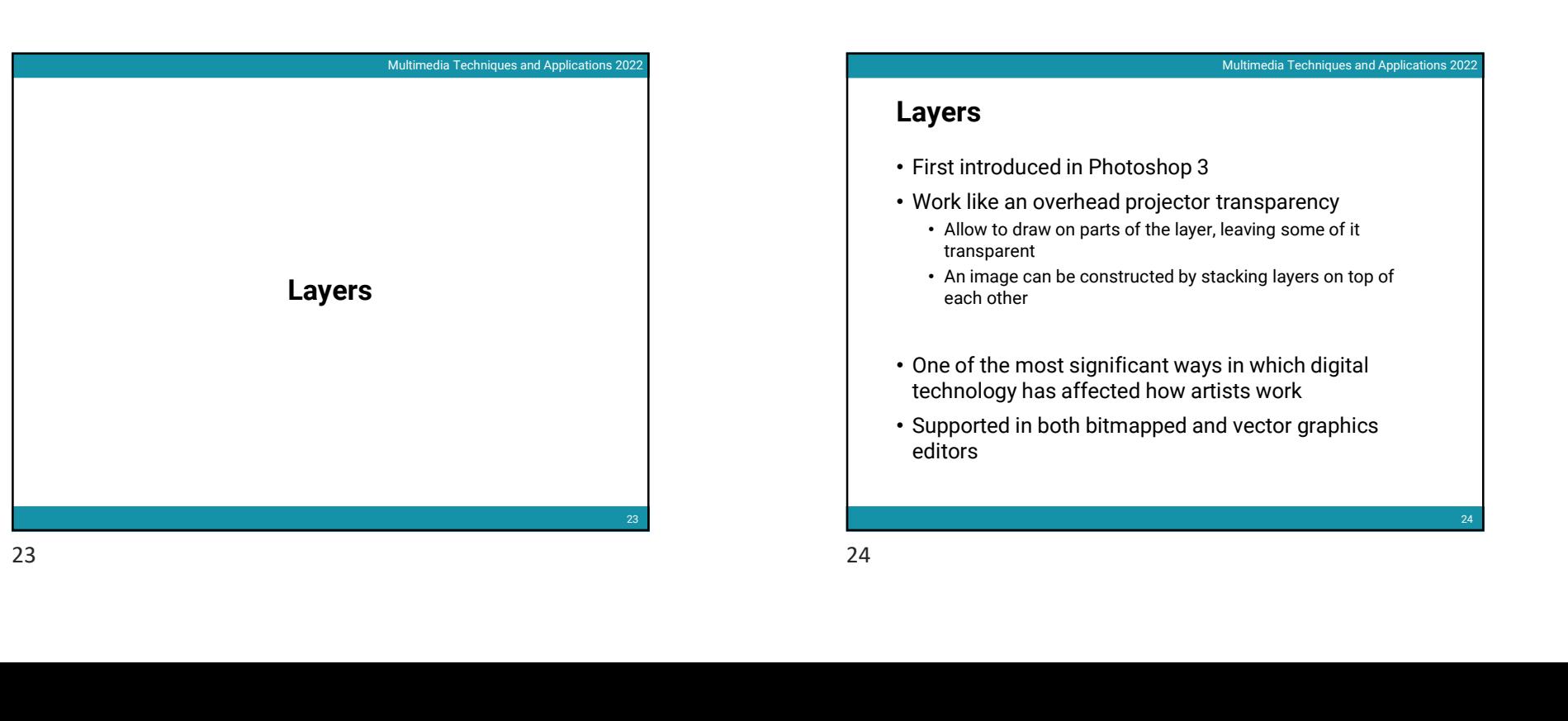

# Bitmapped Images to Vector Graphics

- Very difficult to do well
- Multimedia Techniques and Applications 2022<br> **Sittmapped Images to Vector Graph**<br>
 Very difficult to do well<br>
 Require tools to identify the boundaries of the<br>
 Require tools to identify the boundaries of the • Require tools to identify the boundaries of the shapes and shades within the images 2022/3/5<br>
Multimedia Techniques and Applications 2022<br> **tor Graphics**<br>
daries of the shapes
	- Also require a method to approximate the boundary using the available sorts of curves, lines, and shapes
	- Finally, difficult to produce the color textures

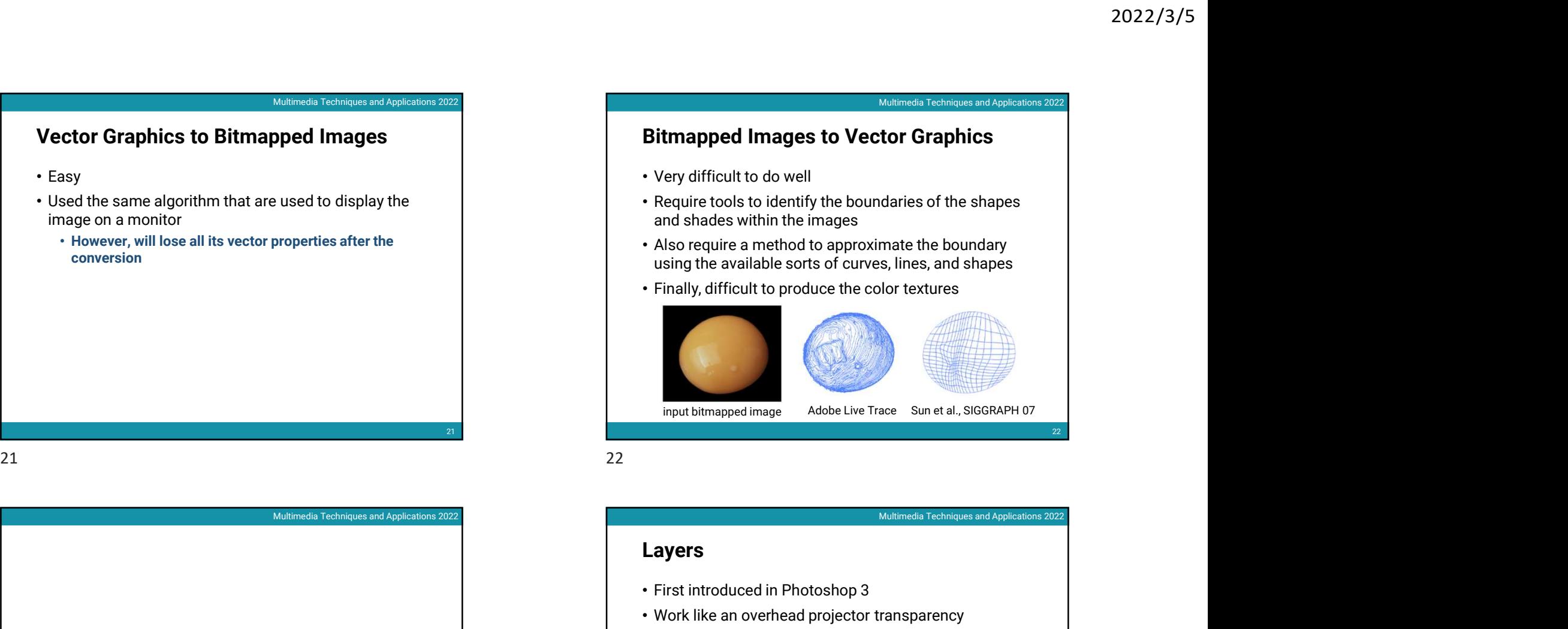

## Layers

- First introduced in Photoshop 3
- Work like an overhead projector transparency
	- Allow to draw on parts of the layer, leaving some of it transparent
	- An image can be constructed by stacking layers on top of each other
- One of the most significant ways in which digital technology has affected how artists work
- Supported in both bitmapped and vector graphics editors

24

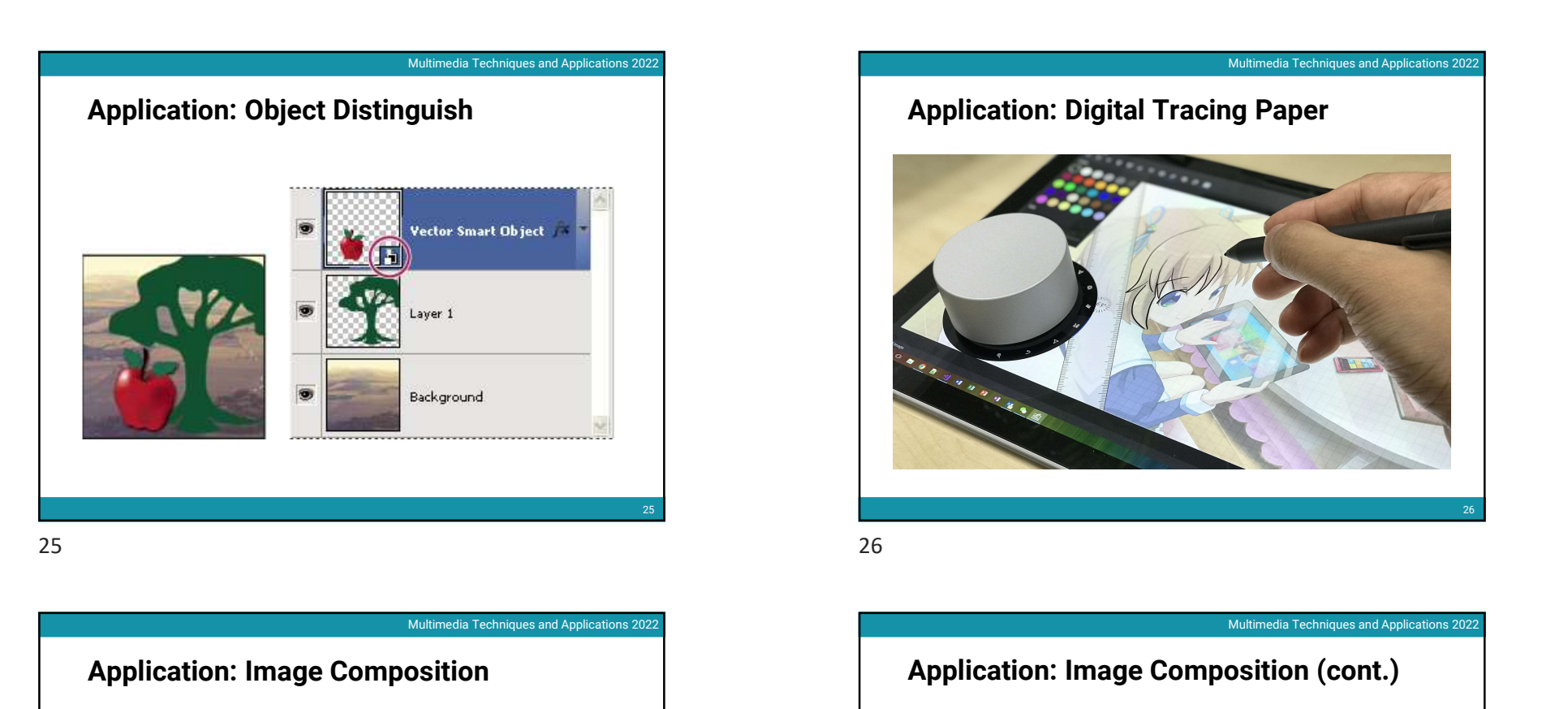

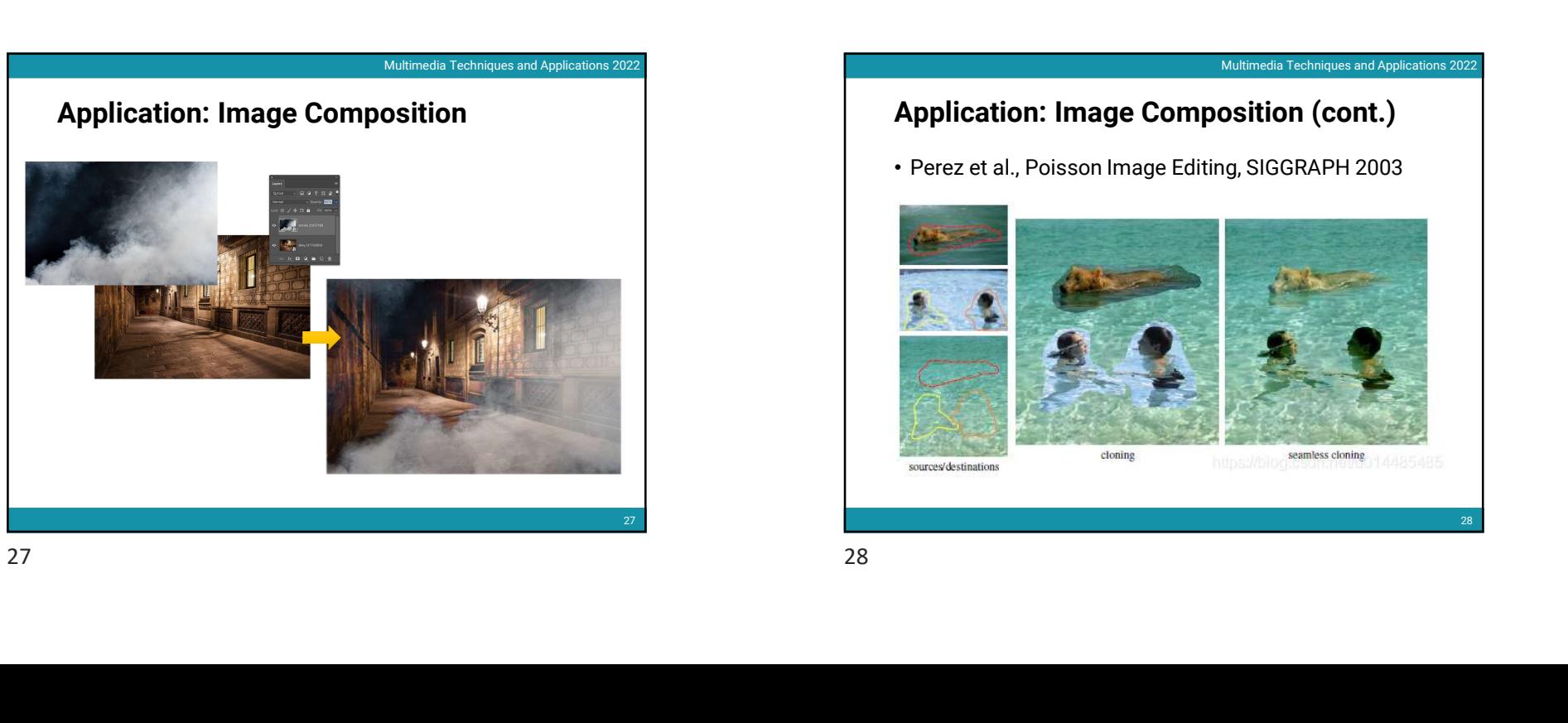

![](_page_6_Picture_3.jpeg)

![](_page_6_Picture_5.jpeg)

# Application: Image Composition (cont.)

• Perez et al., Poisson Image Editing, SIGGRAPH 2003

![](_page_6_Picture_8.jpeg)

![](_page_7_Figure_1.jpeg)

![](_page_7_Figure_3.jpeg)

![](_page_7_Figure_4.jpeg)

30